# Regression Testing Framework for Wireless Sensor Networks

Wolf-Bastian Pöttner, Daniel Willmann, Felix Büsching, and Lars Wolf Technische Universität Braunschweig | Institute of Operating Systems and Computer Networks [poettner|dwill|buesching|wolf]@ibr.cs.tu-bs.de

#### Motivation

Program code for WSN nodes is becoming more and more complex and quality assurance mechanisms have to be installed to ensure a high code quality. Many WSN deployments do not have means to update code in the field. Reprogramming of nodes is often connected to significant effort and potentially long timespans of unavailability. Continuous testing of WSN software during development is indispensable to ensure a high code quality.

Simulators reproduce the real world with limited accuracy and therefore are only one tool for testing, debugging and performance evaluation. Especially generating accurate information about execution time of programs is problematic on simulated nodes. In our SenseApp paper we have shown, that call graphs for code running on actual nodes can be generated to allow understanding of where a program spends most of its time.

## Approach

- Automatically trigger tests based on Source Code Management changes using Jenkins
- Tests are orchestrated by the PC-based Test Framework
- On the nodes, test software is used to perform the test and report results
- Enables automatic performance testing and running instrumented code for call graphs

#### **PC-based Test Framework**

- Compiles, flashes and executes node-based test code
- Supports different source code files for different nodes
- Simultaneous reset of all nodes after flashing
- Ensure **defined initial state** for a test by flashing dummy image onto unused nodes for **reproducible test results**
- Watch for test results, timeouts, node reboots, performance numbers and profiling information
- Collect and archive results (logfiles, performance)
- Modular design, currently supports INGA and T-Mote sky

## **Automated Performance Tests**

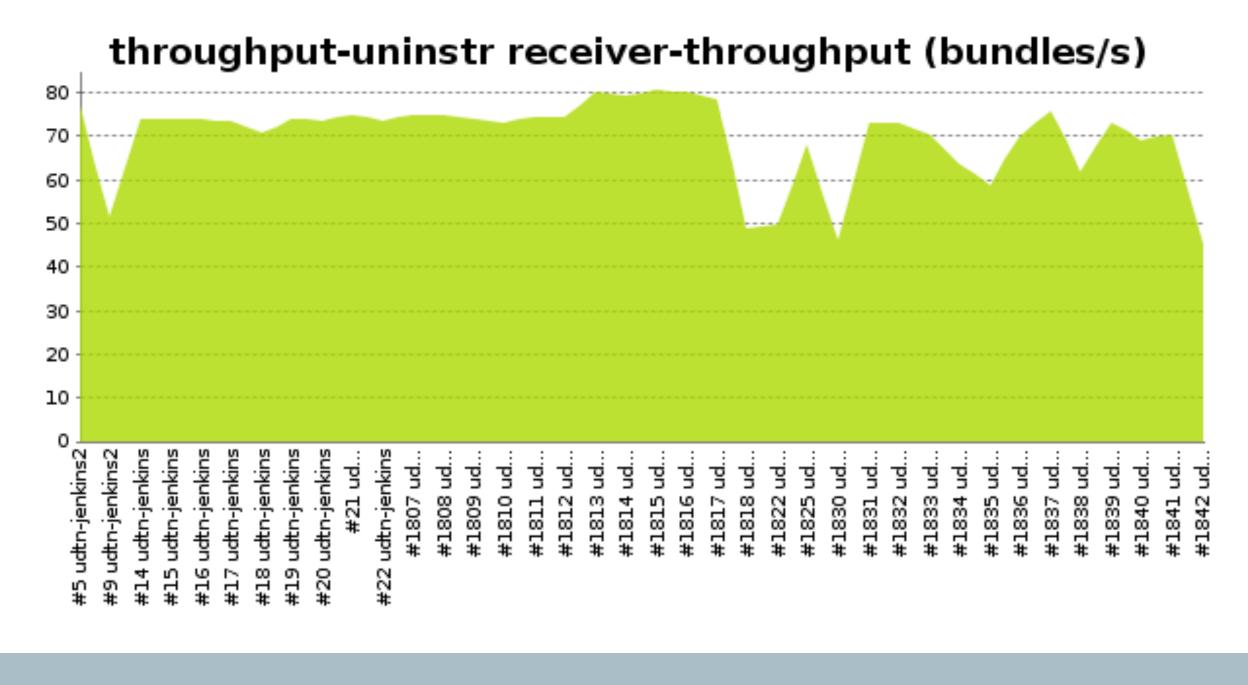

## Node-based Test Code

- Test application
  written in native
  language for
  maximum flexibility
- Decides on testsuccess or failure,reports via serial
- Measuresperformance andreports via serial
- Regular log lines for debugging
- Distinct boot string to detect reboots
- Based on but not limited to Contiki OS
- Can run tests
   instrumented or
   non-instrumented,
   call graph images are
   created by PC-based
   test framework

## Flowchart of a single Test Case (Simplified)

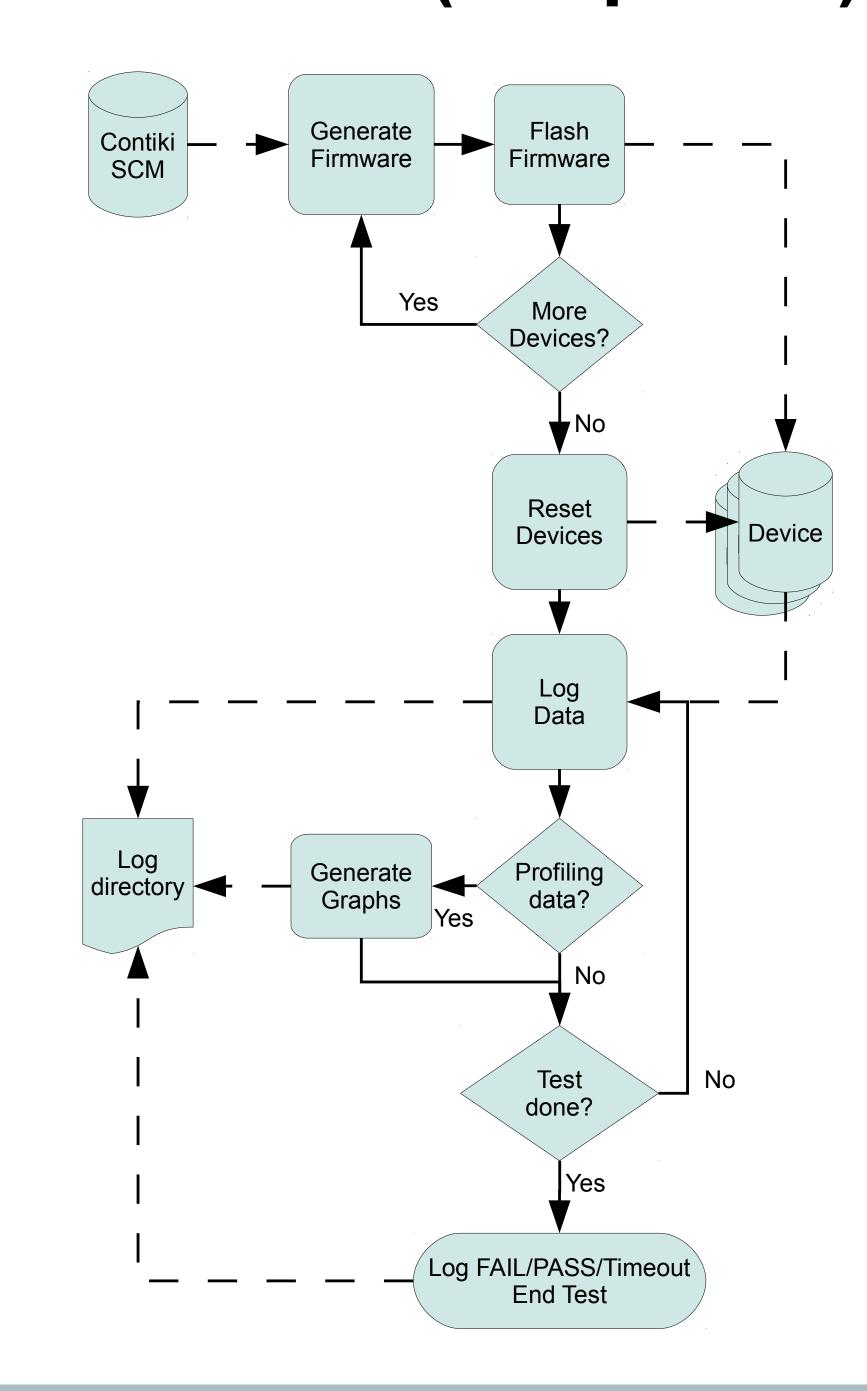

#### Jenkins CI

Jenkins periodically polls the SCM and executes predefined tests on changes. Additional jobs can be executed regularly. Workload is automatically distributed onto multiple "slaves" to allow running tests in parallel.

Jenkins executes the PC-based test framework, collects the results and notifies the author of commits if tests fail. Jenkins keeps track of performance figures and draws charts to visualize trends.

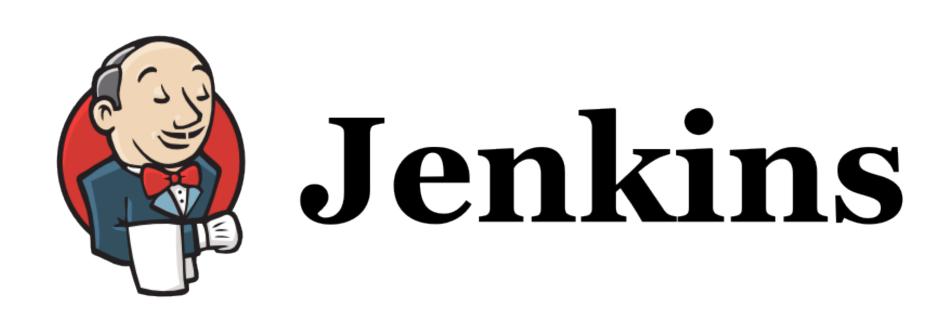

Logo: CC-BY http://jenkins-ci.org

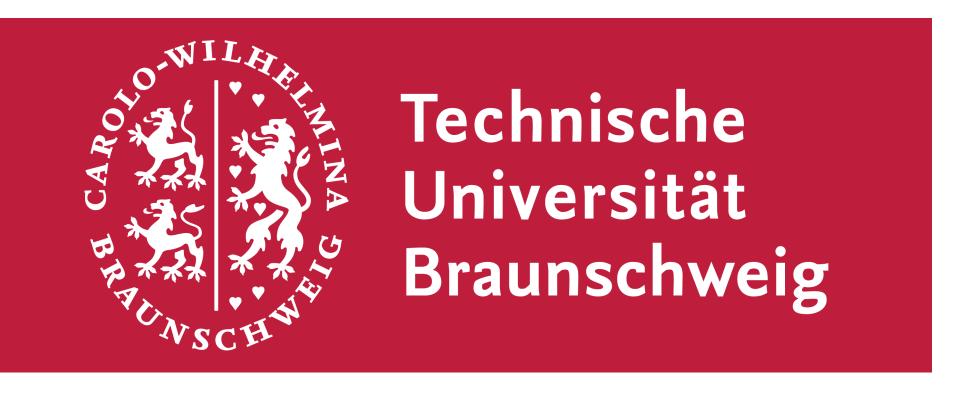